# SD ARRAY TOMOGRAPHY

# **SEM Supporter**

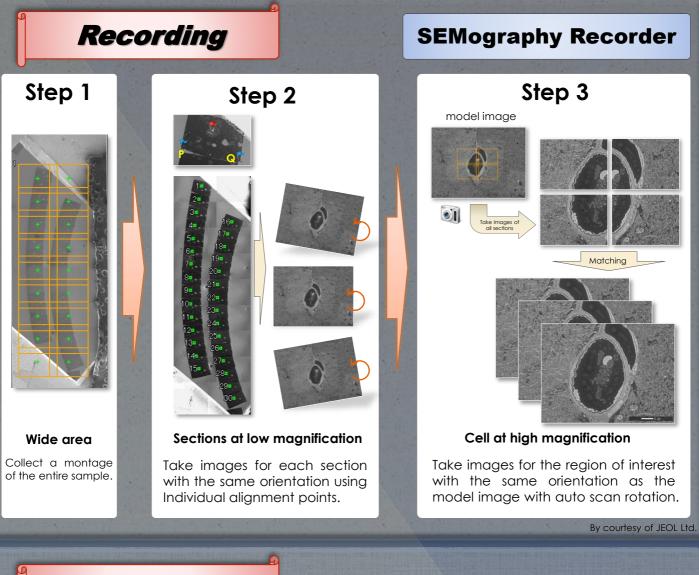

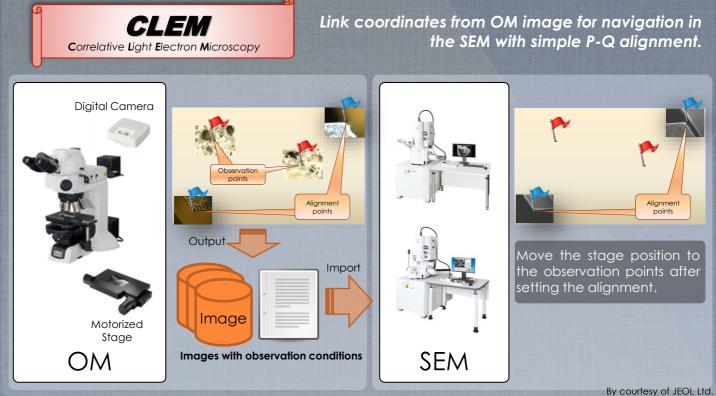

### **Stack N Viz**

### **3D Reconstruction**

#### **StackerNEO**

StackerNEO is the application software that reconstructs the sliced images systematically obtained.

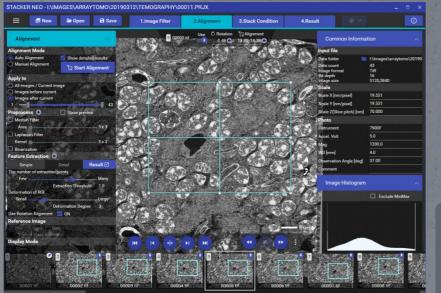

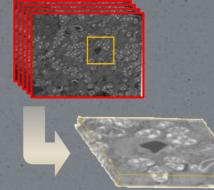

In Array Tomography, the observation target can slightly rotate. StackerNEO corrects this rotation and aligns based on a feature matching algorithm.

By courtesy of JEOL Ltd.

### **3D Visualization**

#### Visualizer-evo

The Visualizer-evo includes volume rendering, multi-slicing, isosurface plotting, volume segmentation, and movie maker tools with a variety of 3D volume representation and 3D measurement options (length, angle, etc.).

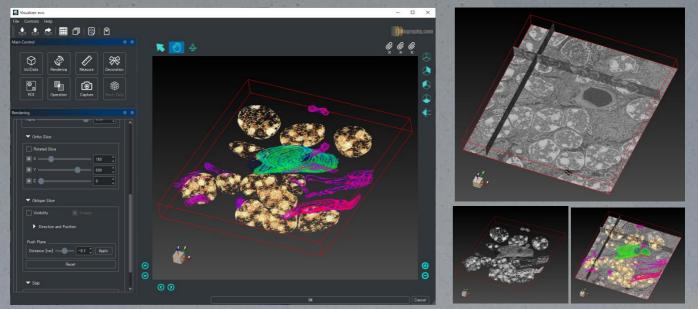

By courtesy of JEOL Ltd.

### Colorist

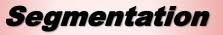

#### **Region of Interest Extraction Software**

Colorist allows selection and colorization of multiple regions of interest to form 3D volume images with the intuitive user interface.

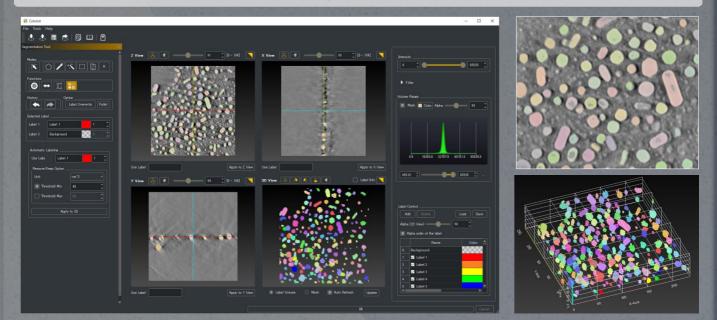

### Segmentation refers to a function that extracts arbitrary regions of interest (organization and structure) from Volume data.

#### Difference with Visualizer-evo

A volume segmentation function is included in Visualizer-evo, which is suitable for extracting single defined features very quickly. Colorist makes it possible to extract multiple independent regions of interest and ideal for volumes containing many different features.

By courtesy of JEOL Ltd.

### **Volume Calculation**

# The measurement result is calculated for each volume

| 1. And an a 🔹 🔹 🔺 🔺 🖌 👘 | Vol | Volume 🔹 Calculation Mode Detail 🔹 Calculation |       |              |                          |         |                   |           |                  |             |            | alculation Outp |                |
|-------------------------|-----|------------------------------------------------|-------|--------------|--------------------------|---------|-------------------|-----------|------------------|-------------|------------|-----------------|----------------|
|                         |     | Label                                          | Color | Num of Voxel | Num of Voxel (On Border) | Volume  | Average Intensity | Roundness | Spherical Radius | Flatness    | Elongation | Perimeter       | Feret Diameter |
|                         | 1   | Label 1                                        |       | 2623         |                          | 5347.56 |                   |           |                  |             |            |                 |                |
| A STATISTICS OF AN      | 2   | Label 2                                        |       | 1021         |                          | 2081.53 | 53551.3           | 0.8512    | 7.92073          |             | 1.37414    | 926.208         | 25.7063        |
|                         | 3   | Label 3                                        |       | 705          |                          |         | 55671.3           | 0.887181  | 7.00088          | 1.16908     | 1.44064    | 694.23          | 21.9258        |
|                         | 4   | Label 4                                        |       | 269          |                          | 548.416 |                   | 0.866787  |                  | 1.40194     | 1.58535    | 373.805         | 16.0891        |
|                         | 5   | Label 5                                        |       | 1018         |                          | 2075.42 | 54963.9           | 0.939376  | 7.91296          | 1.08738     | 1.34475    | 837.623         | 20.4065        |
|                         | 6   | Label 6                                        |       | 923          |                          | 1881.74 | 52108             | 0.933943  | 7.65873          | 1.29201     |            | 789.23          | 18.8502        |
|                         | 7   | Label 7                                        |       | 226          |                          | 460.751 | 50267.6           | 0.827648  | 4.79136          |             | 1.44797    | 348.564         | 15.4779        |
|                         | 8   | Label 8                                        |       | 833          |                          | 1698.25 | 50984.8           | 0.882974  | 7.40124          | 1.09291     | 1.21431    | 779.599         |                |
|                         | 2   | 1                                              |       | 202          | •                        | 740.011 | C2003.0           | 0.040007  | C (3)77          | * * * * * * |            |                 |                |

#### SYSTEM IN FRONTIER INC. Address: 2-8-3 Shinsuzuharu Bldg.4F

Address: 2-8-5 Shinsuzunaru Bidg.4F Akebono-cho Tachikawa-shi, Tokyo 190-0012 PH: +81-42-526-4362 Fax: +81-42-526-4370 URL: http://temography.com/en/ Specifications, design and terms of offers may change without notice.

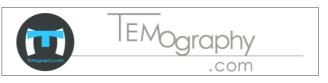